## Inheritance, Aggregation, Composition, and Redefinition of Exchanges

The Operational Exchanges and Resource Exchanges can be inherited, aggregated, or composed. You can redefine the inherited flows.

You can see the inherited, aggregated, and composed exchanges in:

- Operational Exchange Manager dialog
- Resource Exchange Manager dialog
- Role-based tables OV-3, NOV-3, SV-6, NSV-6, L3, and P3.

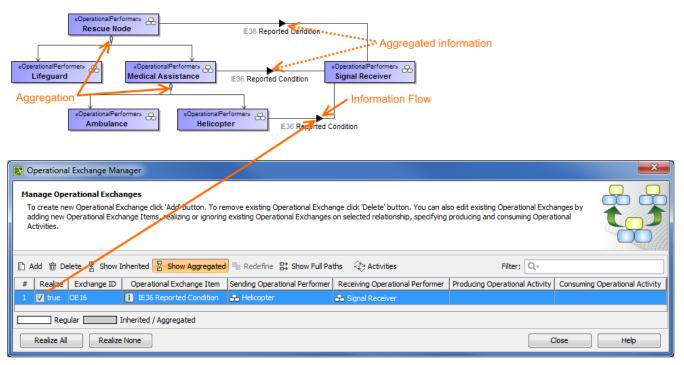

## **Case Study**

Let's say, we have Operational Performers Search Node and Place Of Safety related with the Operational Exchange Warning Order. The Operational Performer Aircraft specifies Operational Performer Search Node. Then we draw an association between Aircraft and Place Of Safety. In this case, the drawn association inherits the Operational Exchange information that can be realized or not and also can be redefined.

Let's realize the Operational Exchange. We can do this in two ways:

- By clicking hin the association smart manipulator toolbar.
- By selecting the check box in the Realize column of the Operational Exchange Manager dialog.

| CoperationalPerformers<br>Search Node place Of Safety<br>IE6 Warning Order<br>place Of Safety<br>place Of Safety<br>place Of |                                |                               |                                 |                                |                                |  |  |  |
|----------------------------------------------------------------------------------------------------|--------------------------------|-------------------------------|---------------------------------|--------------------------------|--------------------------------|--|--|--|
| Operational Exchange Man                                                                                                    | nager                          |                               |                                 |                                |                                |  |  |  |
| Manage Operational Exchanges To create new Operational Exchange dick 'Add' button. To remove existing Operational Exchange dick 'Delete' button. You can also edit existing Operational Exchanges by adding new Operational Exchange Items, realizing or ignoring existing Operational Exchanges on selected relationship, specifying producing and consuming Operational Exchanges by Activities.                                                                                                    |                                |                               |                                 |                                |                                |  |  |  |
| 🗈 Add 🍵 Delete 🚪 Show I                                                                                                    | inherited 🖁 Show Aggregated    | Redefine 😫 Show Full Pa       | ths 🔶 Activities                | Filter: Q-                     |                                |  |  |  |
| # Realize Exchange ID                                                                                                    | Operational Exchange Item      | Sending Operational Performer | Receiving Operational Performer | Producing Operational Activity | Consuming Operational Activity |  |  |  |
| 1 🗌 false OE14                                                                                                    | i IE6 Warning Order            | 🐣 Aircraft                    | 용 Place Of Safety               |                                |                                |  |  |  |
| 2 🗌 false OE1                                                                                                    | i IE6 Warning Order            | 용 Search Node                 | 용 Place Of Safety               | 🔗 Send Warning Order           | References Warning Order       |  |  |  |
|                                                                                                    |                                |                               |                                 |                                |                                |  |  |  |
| Regular I                                                                                                    | Regular Inherited / Aggregated |                               |                                 |                                |                                |  |  |  |
| Realize All     Realize None       Close     Help                                                                                                    |                                |                               |                                 |                                |                                |  |  |  |

To hide inherited exchanges in dialogs

1. Click Options > Project.

In the Project Options dialog, select General > UAF.
 Set the Respect UAF Information Flows on Generalization property value to *false*.

- The exchange is not created for the drawn association, it is only realized.
- The realization of the exchange will be removed from the association when Generalization or Exchange is removed.

All the inherited exchanges can be also seen in the role-based tables. The inherited exchange rows are displayed in gray.

To see the inherited exchanges

1. On the table toolbar, select Show Rows and then click the Inherited Operational Exchange or Resource Exchange button.

|                                                                                                    | OV-3 Role-based × |                         |                                                       |                                                                                                    |                                                |  |  |  |  |
|----------------------------------------------------------------------------------------------------|-------------------|-------------------------|-------------------------------------------------------|----------------------------------------------------------------------------------------------------|------------------------------------------------|--|--|--|--|
| 🔶 🔶 🗓 Add Existing < Activities 🍵 Delete 🖷 Remove From Table 🧯 🕁 🦊 🦌 Show Columns 🍬 Show Rows 🕴 🖺 Report 🗈 Export 🕴 🧲 |                   |                         |                                                       |                                                                                                    |                                                |  |  |  |  |
| Criteria                                                                                                    |                   |                         |                                                       |                                                                                                    | Configuration Exchange                         |  |  |  |  |
| Scope (optional): Drag elements from the Model Browser () Filter: 🖓                                                   |                   |                         |                                                       | <b>~</b>                                                                                                    | Energy Exchange                                |  |  |  |  |
| # Exchange ID                                                                                                    |                   | Operational Exchange    |                                                       | <b>~</b>                                                                                                    | Geo Political Extent Exchange                  |  |  |  |  |
|                                                                                                    |                   | Item                    | Sending Role                                          |                                                                                                    | Information Exchange                           |  |  |  |  |
| 1                                                                                                    | OE1               | IE6 Warning Order       | 🔗 Searcher                                            | ~                                                                                                    | Materiel Exchange                              |  |  |  |  |
| 2                                                                                                    | OE2               | IE9 Medical Condition   | Searcher                                              | <b>~</b>                                                                                                    | Organizational Exchange                        |  |  |  |  |
|                                                                                                    |                   |                         | 0- 3- 3- 3- 3- 1- 1- 1- 1- 1- 1- 1- 1- 1- 1- 1- 1- 1- |                                                                                                    | Inherited Operational Exchange                 |  |  |  |  |
| 3                                                                                                    | OE2               | i IE9 Medical Condition | 🔗 Searcher                                            | <ul> <li>Image: A start of the start of the start of</li></ul> | Aggregated Operational Exchange <sup>し</sup> る |  |  |  |  |

**<sup>(</sup>**)

When we have the inherited Operational Exchange, we can redefine it. This means, that the inherited Operational Exchange will be copied together with the information such as Actual Measurements, Conveyed Items, Documentation. The new Operational Exchange will be created in the model.

|                                                                                                    | place Of Safety Operational                                                                                                    | Performer» 📿                                                                                                    |                                                |                                             |  |  |  |  |  |
|----------------------------------------------------------------------------------------------------|----------------------------------------------------------------------------------------------------|----------------------------------------------------------------------------------------------------|------------------------------------------------|---------------------------------------------|--|--|--|--|--|
| Search Node IE6 Warning Order Place Of Safety                                                                                                    |                                                                                                    |                                                                                                    |                                                |                                             |  |  |  |  |  |
| «OperationalPerformer» & aircraft<br>Aircraft<br>«OperationalPerformer» & helicopter<br>Helicopter                                                                                                    | Place Of Safety Place                                                                                                    | of Safety                                                                                                    | *****                                          | *****                                       |  |  |  |  |  |
| *********                                                                                                    |                                                                                                    |                                                                                                    |                                                |                                             |  |  |  |  |  |
| 😰 Operational Exchange Manager                                                                                                    |                                                                                                    |                                                                                                    |                                                | <b>X</b>                                    |  |  |  |  |  |
| Manage Operational Exchanges         To create new Operational Exchange click 'Add' button. To remove existing Operational Exchange click 'Delete' button. You can also edit existing Operational Exchanges by adding new Operational Exchange Items, realizing or ignoring existing Operational Exchanges on selected relationship, specifying producing and consuming Operational Exchanges Activities.         Redefine selected row |                                                                                                    |                                                                                                    |                                                |                                             |  |  |  |  |  |
| adding new Operational Exchange Items, realizing or ignorin                                                                                                    | g existing Operational Exchanges                                                                                                    | on selected relationship, specifying                                                                                                    |                                                |                                             |  |  |  |  |  |
| adding new Operational Exchange Items, realizing or ignorin                                                                                                    | g existing Operational Exchanges                                                                                                    | on selected relationship, specifying                                                                                                    |                                                |                                             |  |  |  |  |  |
| adding new Operational Exchange Items, realizing or ignorin<br>Activities.                                                                                                    | g existing Operational Exchanges                                                                                                    | on selected relationship, specifying                                                                                                    | producing and consuming Opera                  |                                             |  |  |  |  |  |
| adding new Operational Exchange Items, realizing or ignorin<br>Activities.                                                                                                    | g existing Operational Exchanges<br>Redefine selected<br>d 단 Redefine 맑 Show Full Pa                                                                | on selected relationship, specifying rOW ths 갻강 Activities                                                                                 | Filter: Q.                                     | tional                                      |  |  |  |  |  |
| adding new Operational Exchange Items, realizing or ignorin<br>Activities.<br>C Add @ Delete 문 Show Inherited 문 Show Aggregate<br># Realize Exchange ID Operational Exchange Item                                                                                                    | g existing Operational Exchanges Redefine selected d The Redefine ## Show Full Pa Sending Operational Performer                                     | on selected relationship, specifying TOW ths ② Activities Receiving Operational Performer                                                  | Filter: Q.                                     | tional Consuming Operational Activity       |  |  |  |  |  |
| adding new Operational Exchange Items, realizing or ignorin<br>Activities.                                                                                                    | g existing Operational Exchanges<br>Redefine selected<br>d Redefine # Show Full Pa<br>Sending Operational Performer<br>& Helicopter                 | on selected relationship, specifying TOW ths  C Activities Receiving Operational Performer C Place Of Safety                               | Filter: Q<br>Producing Operational Activity    | Consuming Operational Activity<br>Redefined |  |  |  |  |  |
| adding new Operational Exchange Items, realizing or ignorin<br>Activities.                                                                                                    | g existing Operational Exchanges<br>Redefine selected<br>d Redefine 3: Show Full Pa<br>Sending Operational Performer<br>& Helicopter<br>Search Node | on selected relationship, specifying TOW ths  C Activities Receiving Operational Performer Place Of Safety Place Of Safety Place Of Safety | Filter: Q<br>Producing Operational Activity    | Consuming Operational Activity<br>Redefined |  |  |  |  |  |
| adding new Operational Exchange Items, realizing or ignorin<br>Activities.                                                                                                    | g existing Operational Exchanges<br>Redefine selected<br>d Redefine 3: Show Full Pa<br>Sending Operational Performer<br>& Helicopter<br>Search Node | on selected relationship, specifying TOW ths  C Activities Receiving Operational Performer Place Of Safety Place Of Safety Place Of Safety | Filter: Q<br>Producing Operational Activity    | Consuming Operational Activity<br>Redefined |  |  |  |  |  |
| adding new Operational Exchange Items, realizing or ignorin<br>Activities.                                                                                                    | g existing Operational Exchanges<br>Redefine selected<br>d Redefine 3: Show Full Pa<br>Sending Operational Performer<br>& Helicopter<br>Search Node | on selected relationship, specifying TOW ths  C Activities Receiving Operational Performer Place Of Safety Place Of Safety Place Of Safety | Producing and consuming Operatorial Filter: Q. | Consuming Operational Activity<br>Redefined |  |  |  |  |  |
| adding new Operational Exchange Items, realizing or ignorin<br>Activities.                                                                                                    | g existing Operational Exchanges<br>Redefine selected<br>d Redefine 3: Show Full Pa<br>Sending Operational Performer<br>& Helicopter<br>Search Node | on selected relationship, specifying TOW ths  C Activities Receiving Operational Performer Place Of Safety Place Of Safety Place Of Safety | Producing and consuming Operatorial Filter: Q. | Consuming Operational Activity<br>Redefined |  |  |  |  |  |

## To redefine the Operational Exchange

1. In the **Operational Exchange Manager** dialog, select the inherited Operational Exchange and click the **Redefine** button. The new Operational Exchange is created.

(i) All the information that comes from the inherited exchange when redefining it can be modified in the model.